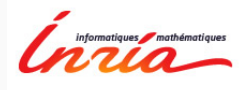

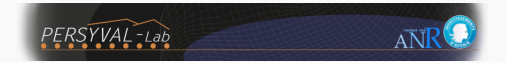

# Security and Privacy of Hash-Based Software Applications

This work has been partially supported by the LabEx PERSYVAL-Lab (ANR-11-LABX-0025-01) funded by the French program Investissement d'avenir.

Amrit Kumar

January 6, 2017

Privatics team, Inria Université Grenoble Alpes

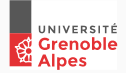

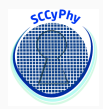

## Hashing

- A function  $h: \{0,1\}^* \to \{0,1\}^{\ell}$ , where  $\ell$  is the digest size.
- Cryptographic: (second) pre-image and collision resistant.

## Hashing

- A function  $h: \{0,1\}^* \to \{0,1\}^{\ell}$ , where  $\ell$  is the digest size.
- Cryptographic: (second) pre-image and collision resistant.

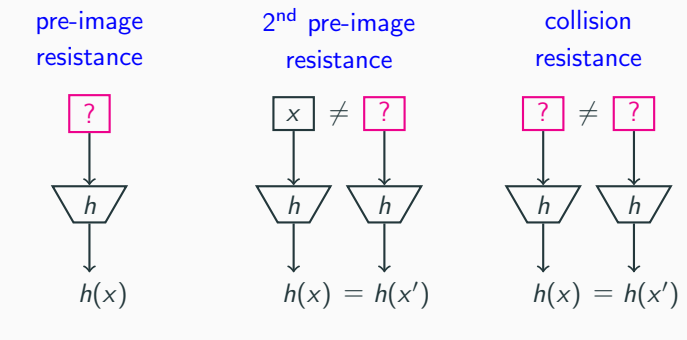

Best generic attack

 $2^{\ell}$ 

 $\ell$  2  $2^{\ell}$ 

 $2^{\ell/2}$ 

## Are collisions always bad? (I)

#### A simple use case:

- $\bullet$  Instead of storing n (large) data items, store their digests.
- If  $\ell$  is large, collisions are hard to find  $\Rightarrow$  space required  $= n \times \ell$  bits.

#### A simple use case:

- Instead of storing  $n$  (large) data items, store their digests.
- If  $\ell$  is large, collisions are hard to find  $\Rightarrow$  space required  $= n \times \ell$  bits.

Collisions for further space savings:

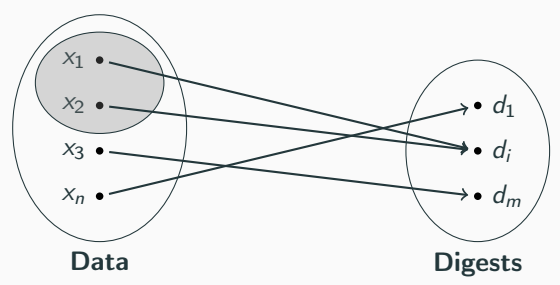

- $d_i$  now substitutes both  $x_1$  and  $x_2 \Rightarrow$  space required  $\lt n \times \ell$  bits.
- Caveat: May introduce some unexpected behavior.

#### A simple use case:

- Instead of storing  $n$  (large) data items, store their digests.
- If  $\ell$  is large, collisions are hard to find  $\Rightarrow$  space required  $= n \times \ell$  bits.

Collisions for further space savings:

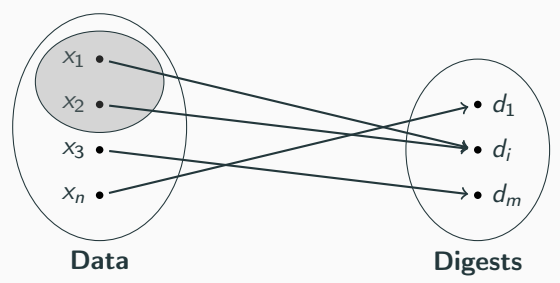

- $d_i$  now substitutes both  $x_1$  and  $x_2 \Rightarrow$  space required  $\langle n \times l \rangle$  bits.
- Caveat: May introduce some unexpected behavior.
- Core of several efficient (probabilistic) data structures:
	- Bloom filters for membership testing
	- Sketches for data stream analysis 3

## Are collisions always bad? (II)

#### Use case in privacy:

- Hashing as a pseudonymization technique.
- If  $\ell$  is large, but #identifiers *n* is enumerable (in reasonable time)
	- Exhaustive search breaks pseudonymization.

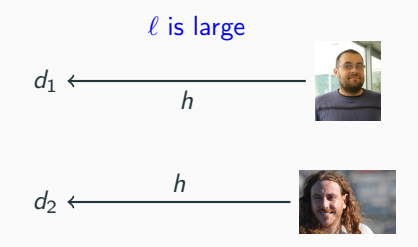

#### Use case in privacy:

- Hashing as a pseudonymization technique.
- If  $\ell$  is large, but #identifiers *n* is enumerable (in reasonable time)
	- Exhaustive search breaks pseudonymization.

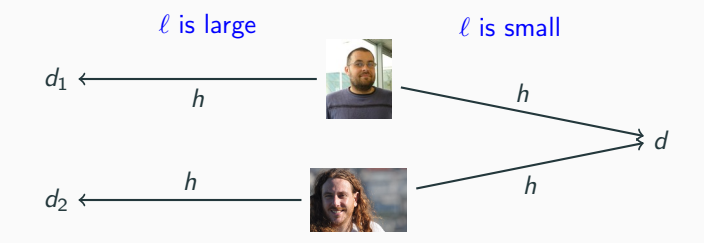

- If  $\ell$  is sufficiently small:
	- On average  $n/2^{\ell}$  identifiers share the same pseudonym.
	- Notion of anonymity-set.
	- Caveat: Provides weak anonymity guarantees.
	- Employed in Google Safe Browsing: a malicious URL detection tool. 4

#### Contrasting perspectives

- Collisions have to be absolutely avoided in cryptography.
- Somewhat welcome in algorithms and data structures.
- Useful to some extent in the context of privacy.

#### Contrasting perspectives

- Collisions have to be absolutely avoided in cryptography.
- Somewhat welcome in algorithms and data structures.
- Useful to some extent in the context of privacy.

Goal: Investigate the security and privacy implications of hash collisions.

#### Focus for today:

- Security: Bloom Filters
	- 1. The Power of Evil Choices in Bloom Filters. DSN'15 Joint work with T. Gerbet and C. Lauradoux
	- 2. Bloom Filters in Adversarial Settings. Under submission Joint work with C. Lauradoux and P. Lafourcade
- Privacy: Safe Browsing
	- 1. A Privacy Analysis of Google and Yandex Safe Browsing. DSN'16 Joint work with T. Gerbet and C. Lauradoux

# <span id="page-10-0"></span>[Security: Bloom Filters](#page-10-0)

- A binary vector  $\vec{z}$  of size m compressing a set of n items.
- $k$  uniform and independent hash functions:  $h_i: \{0,1\}^* \rightarrow [0,m-1]$
- $\vec{z}$  initialized to  $\vec{0}$ .

Operations:

$$
S = \{x_1, x_2, x_3\} \quad k = 2
$$

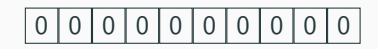

- A binary vector  $\vec{z}$  of size m compressing a set of n items.
- $k$  uniform and independent hash functions:  $h_i: \{0,1\}^* \rightarrow [0,m-1]$
- $\vec{z}$  initialized to  $\vec{0}$ .

Operations:

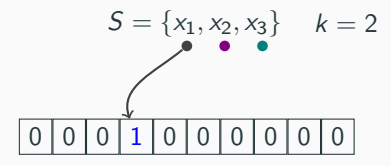

- A binary vector  $\vec{z}$  of size m compressing a set of n items.
- $k$  uniform and independent hash functions:  $h_i: \{0,1\}^* \rightarrow [0,m-1]$
- $\vec{z}$  initialized to  $\vec{0}$ .

Operations:

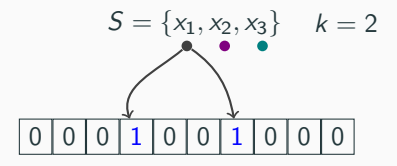

- A binary vector  $\vec{z}$  of size m compressing a set of n items.
- $k$  uniform and independent hash functions:  $h_i: \{0,1\}^* \rightarrow [0,m-1]$
- $\vec{z}$  initialized to  $\vec{0}$ .

Operations:

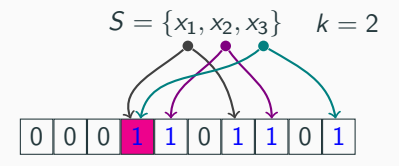

- A binary vector  $\vec{z}$  of size m compressing a set of n items.
- $k$  uniform and independent hash functions:  $h_i: \{0,1\}^* \rightarrow [0,m-1]$
- $\vec{z}$  initialized to  $\vec{0}$ .

 $y_1$ 

Operations:

• Insert(x): Set bits of  $\vec{z}$  at  $h_1(x), \ldots, h_k(x)$  to 1.

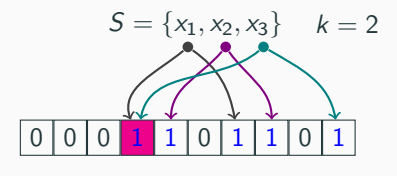

- A binary vector  $\vec{z}$  of size m compressing a set of n items.
- $k$  uniform and independent hash functions:  $h_i: \{0,1\}^* \rightarrow [0,m-1]$
- $\vec{z}$  initialized to  $\vec{0}$ .

Operations:

• Insert(x): Set bits of  $\vec{z}$  at  $h_1(x), \ldots, h_k(x)$  to 1.

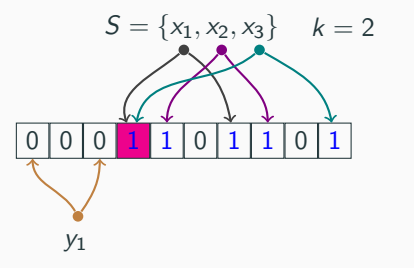

- A binary vector  $\vec{z}$  of size m compressing a set of n items.
- $k$  uniform and independent hash functions:  $h_i: \{0,1\}^* \rightarrow [0,m-1]$
- $\vec{z}$  initialized to  $\vec{0}$ .

Operations:

• Insert(x): Set bits of  $\vec{z}$  at  $h_1(x), \ldots, h_k(x)$  to 1.

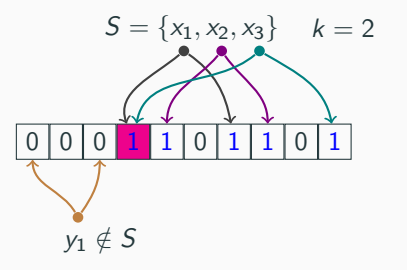

- A binary vector  $\vec{z}$  of size m compressing a set of n items.
- $k$  uniform and independent hash functions:  $h_i: \{0,1\}^* \rightarrow [0,m-1]$
- $\vec{z}$  initialized to  $\vec{0}$ .

Operations:

• Insert(x): Set bits of  $\vec{z}$  at  $h_1(x), \ldots, h_k(x)$  to 1.

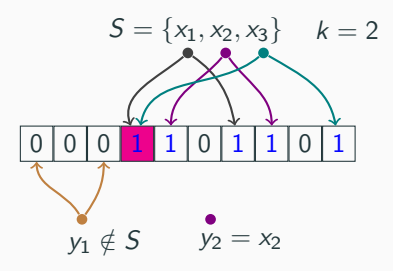

- A binary vector  $\vec{z}$  of size m compressing a set of n items.
- $k$  uniform and independent hash functions:  $h_i: \{0,1\}^* \rightarrow [0,m-1]$
- $\vec{z}$  initialized to  $\vec{0}$ .

Operations:

• Insert(x): Set bits of  $\vec{z}$  at  $h_1(x), \ldots, h_k(x)$  to 1.

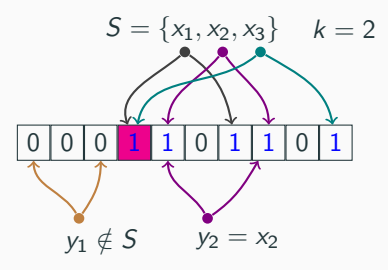

- A binary vector  $\vec{z}$  of size m compressing a set of n items.
- $k$  uniform and independent hash functions:  $h_i: \{0,1\}^* \rightarrow [0,m-1]$
- $\vec{z}$  initialized to  $\vec{0}$ .

Operations:

• Insert(x): Set bits of  $\vec{z}$  at  $h_1(x), \ldots, h_k(x)$  to 1.

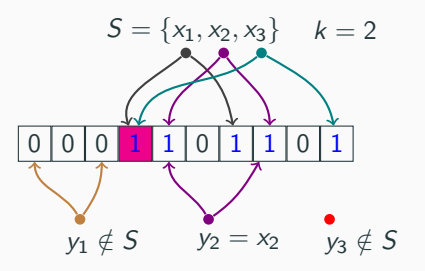

- A binary vector  $\vec{z}$  of size m compressing a set of n items.
- $k$  uniform and independent hash functions:  $h_i: \{0,1\}^* \rightarrow [0,m-1]$
- $\vec{z}$  initialized to  $\vec{0}$ .

Operations:

• Insert(x): Set bits of  $\vec{z}$  at  $h_1(x), \ldots, h_k(x)$  to 1.

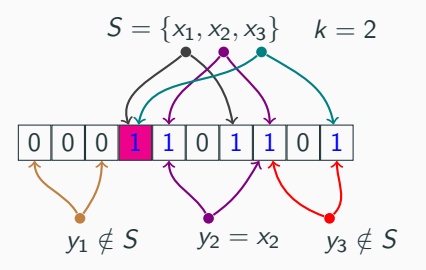

- A binary vector  $\vec{z}$  of size m compressing a set of n items.
- $k$  uniform and independent hash functions:  $h_i: \{0,1\}^* \rightarrow [0,m-1]$
- $\vec{z}$  initialized to  $\vec{0}$ .

Operations:

• Insert(x): Set bits of  $\vec{z}$  at  $h_1(x), \ldots, h_k(x)$  to 1.

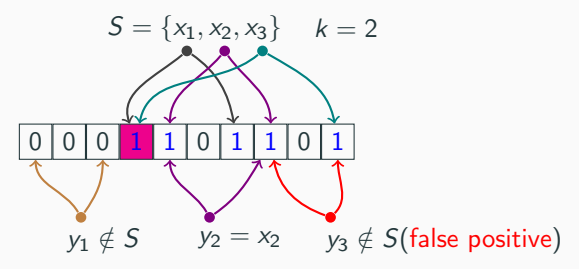

**:** 

- A binary vector  $\vec{z}$  of size m compressing a set of n items.
- $k$  uniform and independent hash functions:  $h_i: \{0,1\}^* \rightarrow [0,m-1]$
- $\vec{z}$  initialized to  $\vec{0}$ .

Operations:

• Insert(x): Set bits of  $\vec{z}$  at  $h_1(x), \ldots, h_k(x)$  to 1.

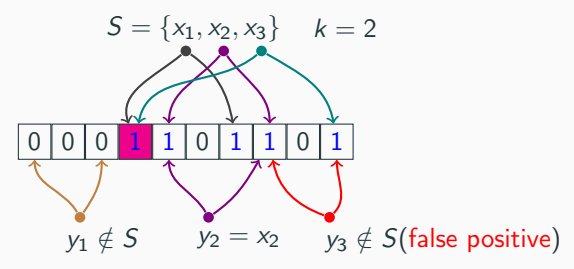

• Query(y): Return True if bits of  $\vec{z}$  at  $h_1(y), \ldots, h_k(y)$  are all 1.

• False positive rate and its optimum value have been well studied.  $\frac{7}{7}$ 

## Our contributions

- Define adversary models for Bloom filters.
	- Query-only adversary
	- Chosen-insertion adversary
	- Deletion adversary
		- Specific to counting Bloom filters (not covered today)
- DoS attacks on Bloom enabled software applications:
	- Increase false positive probability,
	- Increase query time.
- Worst-case analysis of Bloom filters:
	- false-positive probability,
	- new filter parameters.
- Bloom hash tables as a potential replacement for Bloom filters.

Capabilities: Only queries to the filter. Assumption: State of the filter is known.

Capabilities: Only queries to the filter. Assumption: State of the filter is known.

Goals:

• Craft items that generate false positives

Capabilities: Only queries to the filter. Assumption: State of the filter is known.

Goals:

- Craft items that generate false positives
	- Probability to forge a false positive is:  $w_H(\cdot)$  is the Hamming weight.

$$
\left(\frac{w_H(\vec{z})}{m}\right)^k
$$

Capabilities: Only queries to the filter. Assumption: State of the filter is known.

Goals:

- Craft items that generate false positives
	- Probability to forge a false positive is:  $\left(\frac{w_H(\vec{z})}{m}\right)^k$  $w_H(\cdot)$  is the Hamming weight.
- Or, items whose processing leads to latency.
	- First  $k 1$  bits are set to 1 and the k-th bit set to 0.

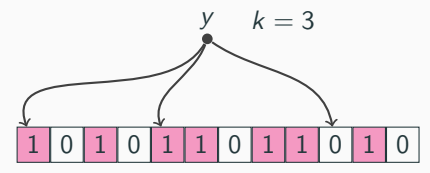

Capabilities: Only queries to the filter. Assumption: State of the filter is known.

Goals:

- Craft items that generate false positives
	- Probability to forge a false positive is:  $\left(\frac{w_H(\vec{z})}{m}\right)^k$  $w_H(\cdot)$  is the Hamming weight.

• Or, items whose processing leads to latency.

• First  $k - 1$  bits are set to 1 and the k-th bit set to 0.

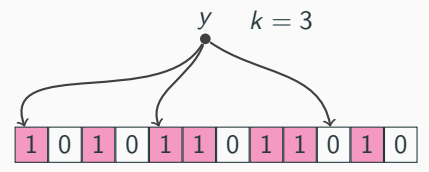

• The probability of finding such an item is:

$$
\frac{(m - w_H(\vec{z})) \cdot {\binom{w_H(\vec{z})}{k-1}}}{m^k} \enspace .
$$

Capabilities: Can choose items to insert in the filter. Assumption: State of the filter is known.

Capabilities: Can choose items to insert in the filter. Assumption: State of the filter is known. Goal: Increase the false positive probability.

## Chosen-insertion adversary

Capabilities: Can choose items to insert in the filter. Assumption: State of the filter is known. Goal: Increase the false positive probability.

**Strategy:** Greedily insert x that maximizes #bits set to 1.

• Each  $x$  sets  $k$  bits to 1.

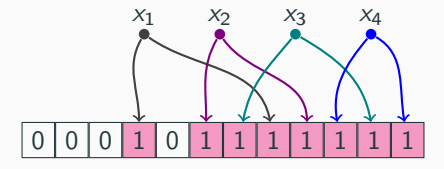

### Chosen-insertion adversary

Capabilities: Can choose items to insert in the filter. Assumption: State of the filter is known. Goal: Increase the false positive probability.

**Strategy:** Greedily insert x that maximizes #bits set to 1.

• Each  $x$  sets  $k$  bits to 1.

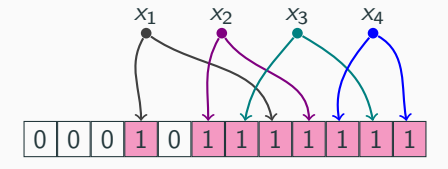

#### Impact:

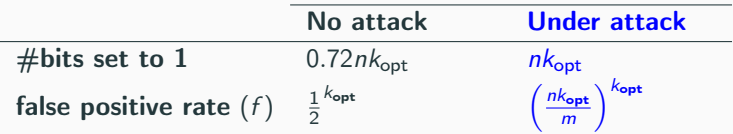

#### Impact on a sample filter

**Parameters:**  $m = 3200$ ,  $n = 600$ ,  $k_{opt} = 4$ ,  $f_{opt} = 0.077$ 

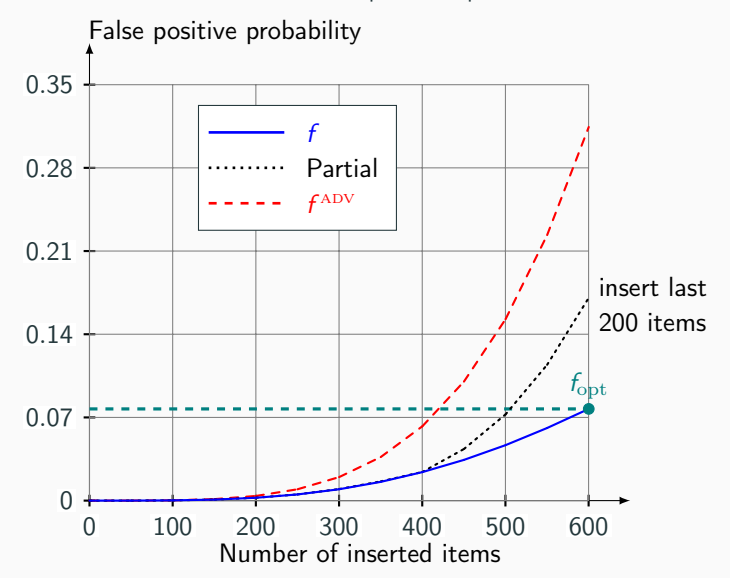

## Applying adversary models

Factors enabling our attacks:

- Insecure hash functions.
- Digest truncation.
- High Bloom filter false positive rate.

#### Vulnerable software applications:

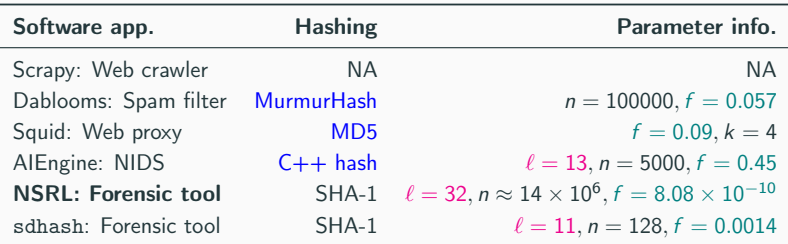
### Bypassing a forensic tool

#### NSRL forensic tool:

- A whitelist of "known safe files".
- Stored and distributed as a Bloom filter.
- Maintained by NIST.

#### A query-only attack: Goal is to hide a contraband file.

- Adversary modifies the file to create a false positive.
- Modification should be easily reversible.
- The filter detects the file as safe.

Use worst-case parameters for Bloom filters:

• Fix  $m$ ,  $n$  and choose  $k$  that minimizes false positive probability:

$$
f^{\text{adv}} = \left(\frac{nk}{m}\right)^k
$$

Use worst-case parameters for Bloom filters:

• Fix  $m$ ,  $n$  and choose  $k$  that minimizes false positive probability:

$$
f^{adv} = \left(\frac{nk}{m}\right)^k
$$

Optimal values are:

$$
k_{\rm opt}^{\rm adv} = \frac{m}{en} \quad \text{and} \quad f_{\rm opt}^{\rm adv} = e^{-m/en}
$$

Use worst-case parameters for Bloom filters:

• Fix  $m$ ,  $n$  and choose  $k$  that minimizes false positive probability:

$$
f^{adv} = \left(\frac{nk}{m}\right)^k
$$

Optimal values are:

$$
k_{\rm opt}^{\rm adv} = \frac{m}{en} \quad \text{and} \quad f_{\rm opt}^{\rm adv} = e^{-m/en}
$$

- Impact: On a sample Bloom filter with  $m = 3200$ ,  $n = 600$ .
	- Average case:  $k_{\text{opt}} = 4$ ,  $f_{\text{opt}} = 0.077$
	- Worst case:  $k_{\text{opt}}^{\text{adv}} = 2, f_{\text{opt}}^{\text{adv}} = 0.1$

# Summary of other attacks & defenses

#### Attacks:

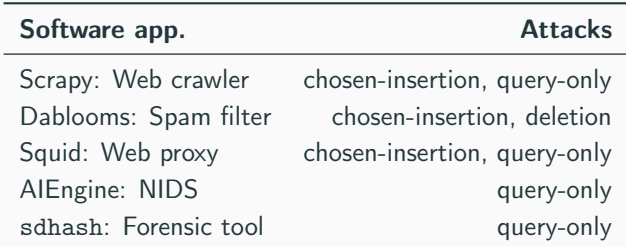

### Summary of other attacks & defenses

#### Attacks:

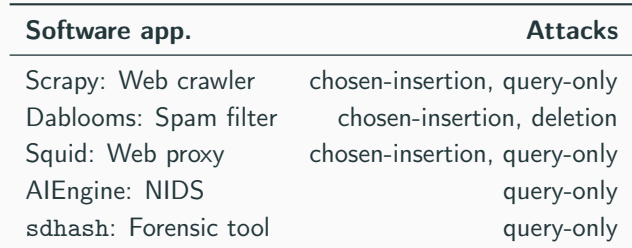

#### Defenses:

- Use HMAC.
- Use an alternate data structure: Bloom hash tables [Bloom 1970]
	- Resists better to chosen-insertion attacks.
	- Is often more memory efficient than Bloom filters.
	- On average  $\mathcal{O}(k)$  hash computations for items not in the table.
	- On average  $\mathcal{O}(\ln k)$  for items in the table.
- Algorithmic complexity attacks [Crosby et al. 2003]:
	- DoS attacks against hash tables.
	- Force hash tables to operate in  $\mathcal{O}(n)$  instead of  $\mathcal{O}(1)$ .
	- Similar attacks against skip-lists, regular expressions, etc.

- Independent work on Bloom filters [Naor et al. 2015]
	- Provide a theoretical framework.
	- Study a query-only adversary: Can only adaptively query the filter.

# <span id="page-43-0"></span>[Privacy: Safe Browsing](#page-43-0)

# Google Safe Browsing in Mozilla Firefox

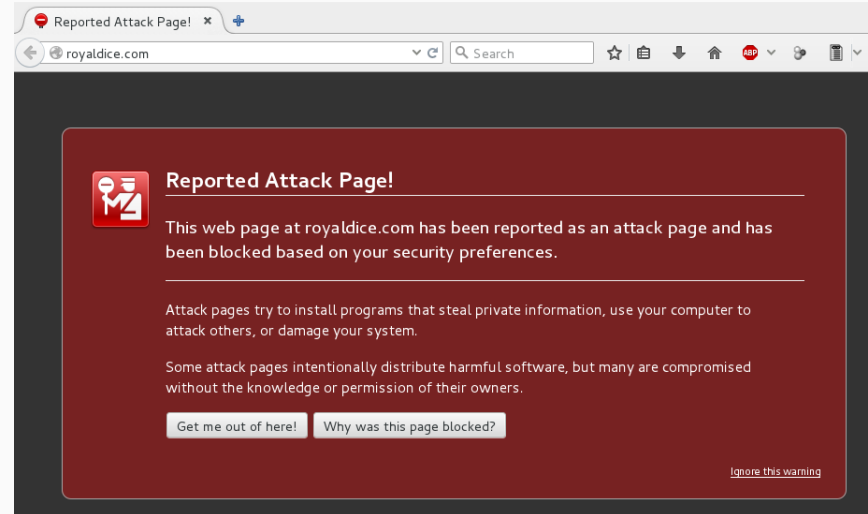

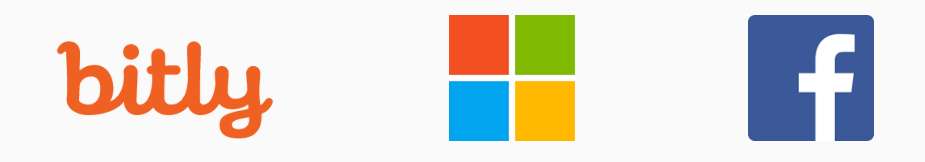

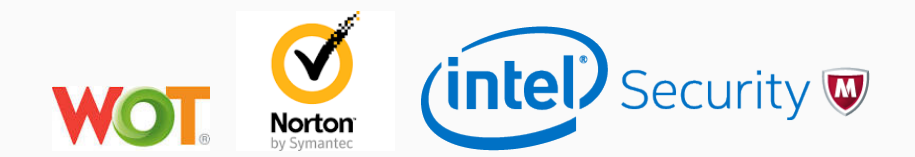

### Adverted privacy policy

"We collect: visited web pages, clickstream data or web address accessed, browser identifier and user ID." — WOT

"collects information including: IP address, the origin of the search ... and may share this info with a third party" — Norton

Many Safe Browsing services are privacy unfriendly by design.

### Adverted privacy policy

"We collect: visited web pages, clickstream data or web address accessed, browser identifier and user ID." — WOT

"collects information including: IP address, the origin of the search ... and may share this info with a third party" — Norton

Many Safe Browsing services are privacy unfriendly by design.

"...**cannot determine the real URL** from the information received." — Google

### Adverted privacy policy

"We collect: visited web pages, clickstream data or web address accessed, browser identifier and user ID." — WOT

"collects information including: IP address, the origin of the search ... and may share this info with a third party" — Norton

Many Safe Browsing services are privacy unfriendly by design.

"...**cannot determine the real URL** from the information received." — Google

• Google seems to provide the most private service.

• Hence, focus of this work.

# Google Safe Browsing: When, Why and How?

- When: In 2008 by Google.
- Goals: Protect from:
	- Phishing sites
	- Malware sites
- How: Easy-to-use APIs in C#, Python and PHP.
- Methodology: Blacklists.
- Available in:

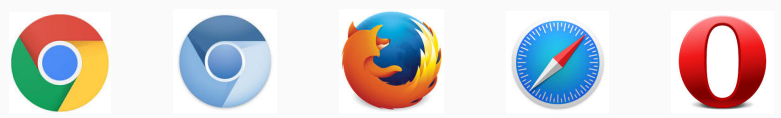

- Impact:
	- Billions of users.
	- Detects thousands of new malicious websites per day.
- Cloned by Yandex as Yandex Safe Browsing. 21
- Google harvests phishing and malware URLs to feed a blacklist.
- Client checks the status using a simple HTTP GET/POST request: [sb-ssl.google.com/safebrowsing/api/lookup?e](sb-ssl.google.com/safebrowsing/api/lookup?)xample.com
- Google harvests phishing and malware URLs to feed a blacklist.
- Client checks the status using a simple HTTP GET/POST request: [sb-ssl.google.com/safebrowsing/api/lookup?e](sb-ssl.google.com/safebrowsing/api/lookup?)xample.com

#### **Issues**

- Does not scale: Heavy network traffic.
- Privacy: URLs are sent in clear.

### Improving privacy using a local cache

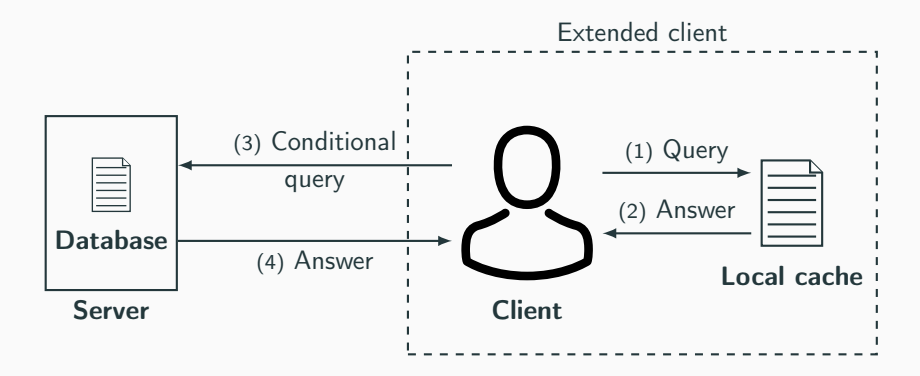

- Communication with the server is reduced.
- Better privacy.

# Google Safe Browsing API (v3): Local cache

#### • Blacklists:

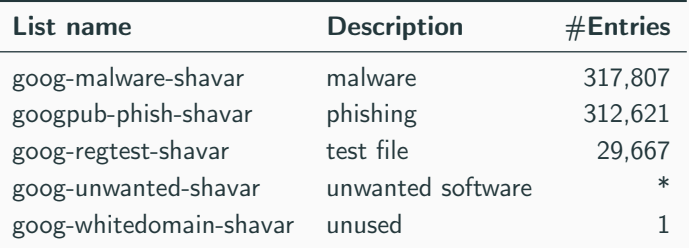

## Google Safe Browsing API (v3): Local cache

• Blacklists:

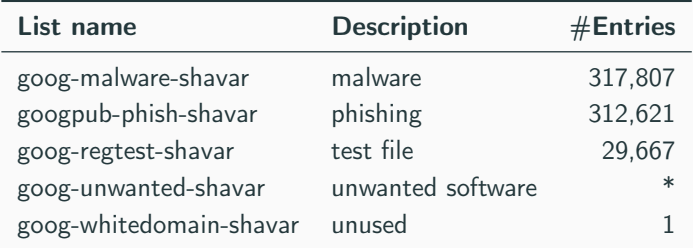

• Does not handle URLs directly, instead their SHA-256 digests.

$$
\begin{array}{c}\n\hline\n\text{www. evil.com/}\n\hline\n\text{SHA-256}\n\end{array}\n\rightarrow \text{cc7af8a3...1918}
$$
\n
$$
32-bit prefix\n\begin{array}{c}\n\text{cc7af8a3...1918}\n\end{array}
$$

• Local cache contains prefixes.

### Client's behavior chart

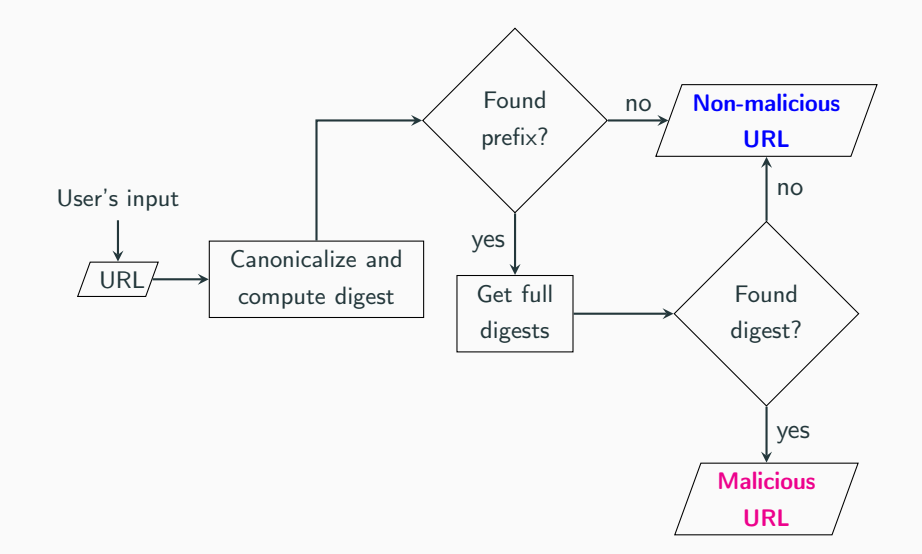

### Canonicalization and decompositions

• Input URL:

<http://usr:pwd@a.b.c:port/1/2.ext?param=1#frags>

- Canonicalize(Input URL)  $\rightarrow$  <http://a.b.c/1/2.ext?param=1>
- Canonicalization for privacy too: Removes username and password.

### Canonicalization and decompositions

• Input URL:

<http://usr:pwd@a.b.c:port/1/2.ext?param=1#frags>

- Canonicalize(Input URL)  $\rightarrow$  <http://a.b.c/1/2.ext?param=1>
- Canonicalization for privacy too: Removes username and password.
- Multiple decompositions are checked for a single URL.

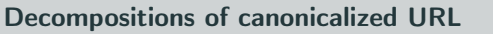

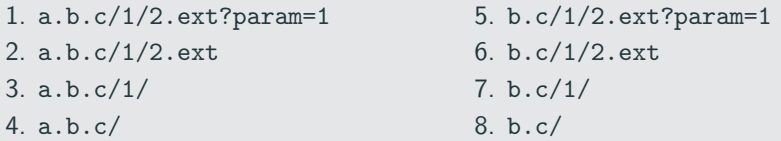

- Each matching prefix is sent to the server.
- Any matching full digest  $\Rightarrow$  Initial URL is malicious.

#### Memory saving:

- A domain which hosts only malicious URLs.
- Naive blacklisting: Include all malicious prefixes in the local cache.
- Memory-efficient blacklisting: Include only the domain prefix.

#### Memory saving:

- A domain which hosts only malicious URLs.
- Naive blacklisting: Include all malicious prefixes in the local cache.
- Memory-efficient blacklisting: Include only the domain prefix.

A more intricate example:

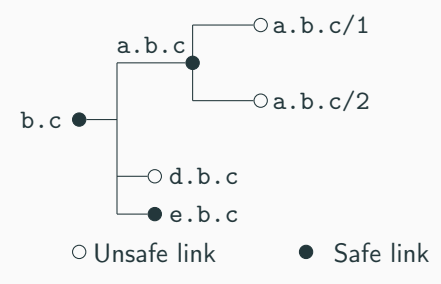

#### Memory saving:

- A domain which hosts only malicious URLs.
- Naive blacklisting: Include all malicious prefixes in the local cache.
- Memory-efficient blacklisting: Include only the domain prefix.

A more intricate example:

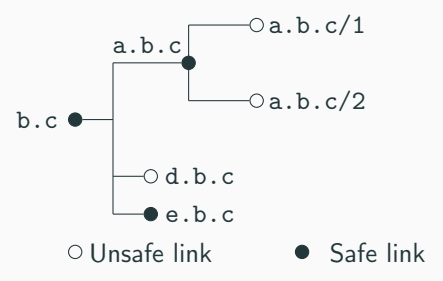

- Naive blacklisting: Include <a.b.c/1>, <a.b.c/2> and <d.b.c>.
- Memory-efficient blacklisting: Include only a.b.c and d.b.c.

"Google cannot determine the real URL from the information received." — Google Safe Browsing v3 privacy policy

Our goal: A privacy analysis of Google and Yandex Safe Browsing

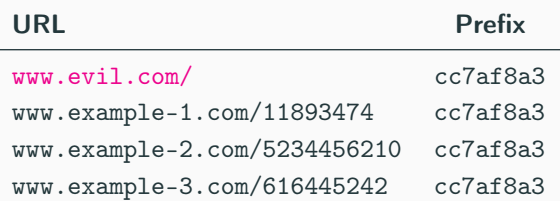

- Privacy due to anonymity-set.
- Estimate the anonymity-set size.
- Does it suffice to have a large anonymity-set?

#### Our assumptions:

- Google and Yandex have incentives to behave maliciously.
- Wish to learn whether a user visits some selected URLs.

#### Our assumptions:

- Google and Yandex have incentives to behave maliciously.
- Wish to learn whether a user visits some selected URLs.

#### How Google can track Safe Browsing users?

- Builds a list of prefixes to track.
- Includes these prefixes in the client's local cache.
- Learns from the requests whether a user visited a specific URL.
- Key parameter: Anonymity-set size.

### Estimating anonymity-set size

• Anonymity-set size of a prefix: #URLs that yield the prefix.

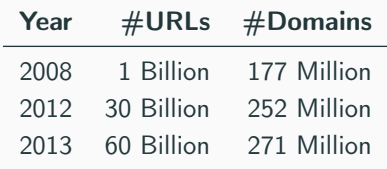

### Estimating anonymity-set size

• Anonymity-set size of a prefix: #URLs that yield the prefix.

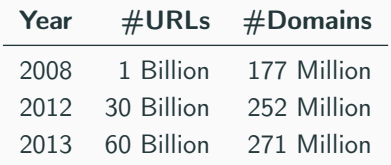

• Estimate anonymity-set size: Apply balls-into-bins model.

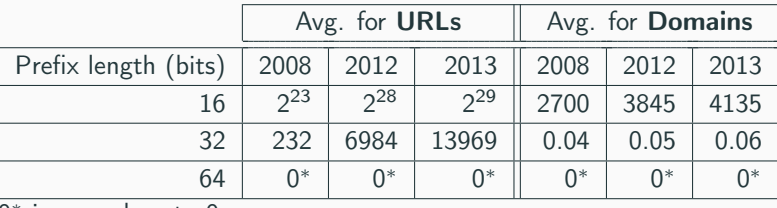

0 ∗ is very close to 0.

- Domains and URLs cannot be distinguished.
- Anonymity-set size seems to be large.

# Sending multiple prefixes

#### Example with two prefixes

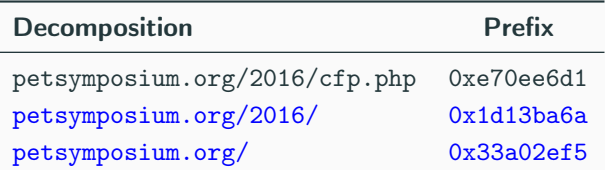

#### Intuitively:

• Prefix for <petsymposium.org/> is not enough for re-identification.

### Sending multiple prefixes

#### Example with two prefixes

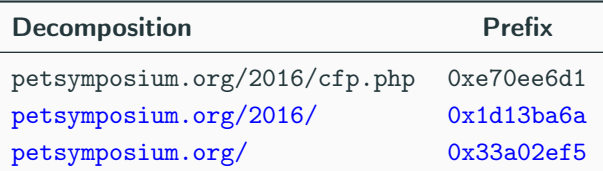

#### Intuitively:

- Prefix for <petsymposium.org/> is not enough for re-identification.
- Sending two 32-bit prefixes, for <petsymposium.org/> and <petsymposium.org/2016/> $\approx$  sending one 64-bit prefix.
- The maximum anonymity-set size for 64-bit prefixes is 1. ⇒ Should lead to re-identification.

### Ambiguity on two prefixes

- More than two distinct URLs may yield the same two prefixes.
- Consider a user visiting  $a.b.c$  with prefixes  $A$  and  $B$  in local cache.

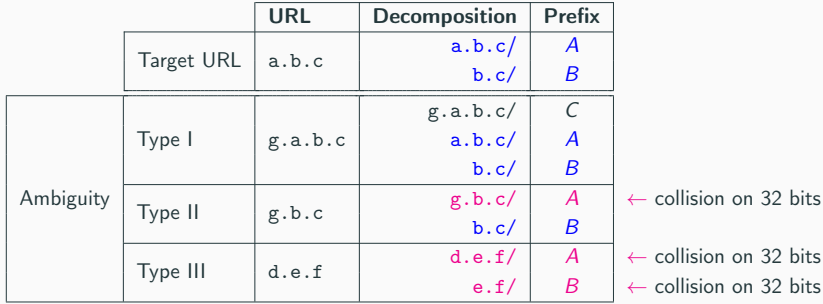

### Ambiguity on two prefixes

- More than two distinct URLs may yield the same two prefixes.
- Consider a user visiting a.b.c with prefixes A and B in local cache.

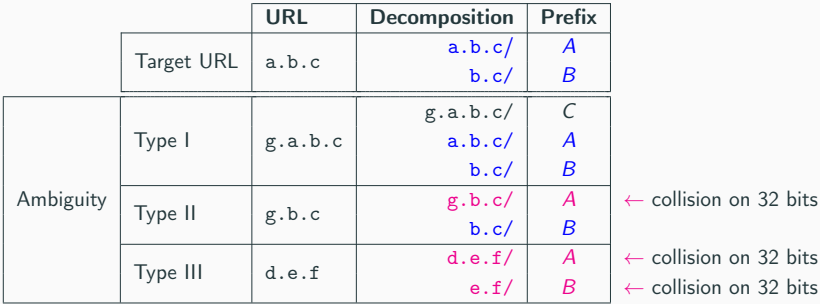

- P[Type III] =  $1/2^{64}$ .
- Type II URLs exist only when #decomp. on the domain  $> 2^{32}$ .
- $\mathbb{P}[\text{Type I}] > \mathbb{P}[\text{Type II}] > \mathbb{P}[\text{Type III}].$
- Mainly, only Type I URLs create ambiguity in re-identification. 32

### How to track a given URL: A real-world example (I)

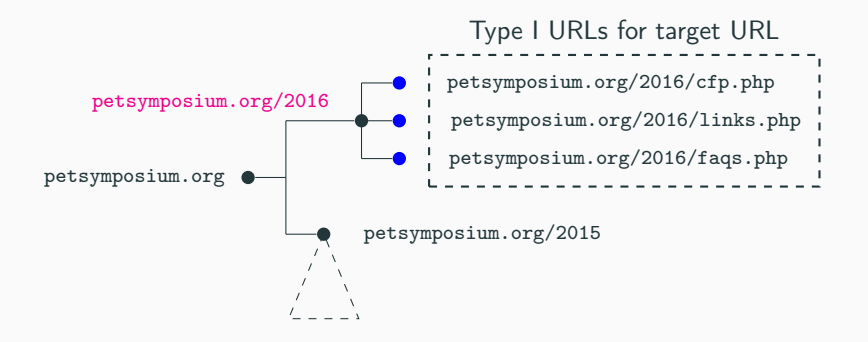

Goal: Identify users interested in PETs.

• Target URL is <petsymposium/org/2016>.

## How to track a given URL: A real-world example (II)

• Target URL has Type I ambiguity with: cfp.php,

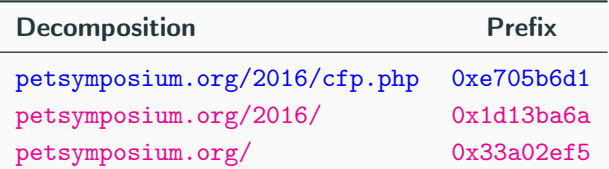
• Target URL has Type I ambiguity with: cfp.php,link.php,

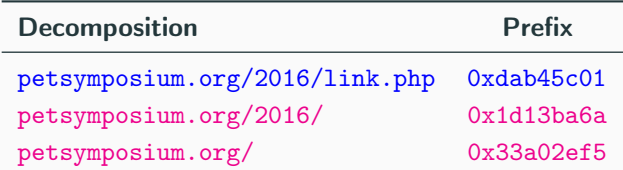

• Target URL has Type I ambiguity with: cfp.php,link.php,faqs.php

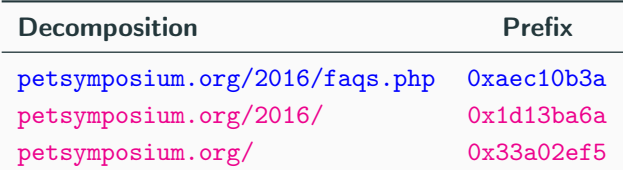

• Target URL has Type I ambiguity with: cfp.php,link.php,faqs.php

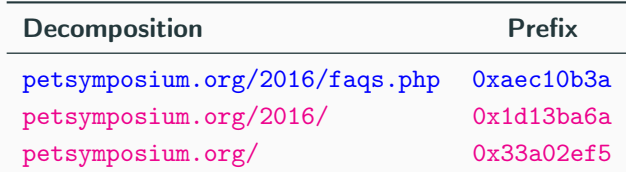

• Including 2 prefixes in the local cache  $\Rightarrow$  Anonymity set size of 4.

• Target URL has Type I ambiguity with: cfp.php.link.php.faqs.php

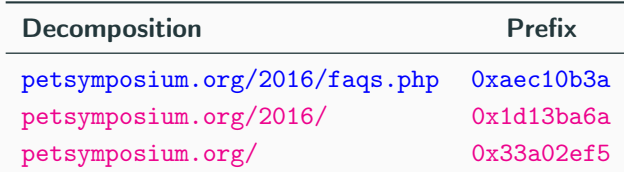

- Including 2 prefixes in the local cache  $\Rightarrow$  Anonymity set size of 4.
- To remove any ambiguity:
	- Need to include 3 additional prefixes for cfp.php, link.php, faqs.php.
	- A total of 5 prefixes.

• Target URL has Type I ambiguity with: cfp.php,link.php,faqs.php

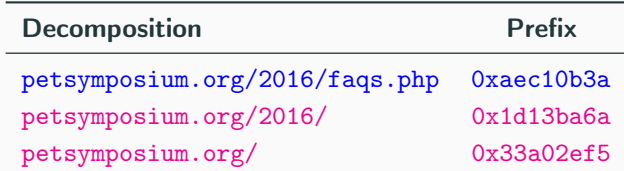

- Including 2 prefixes in the local cache  $\Rightarrow$  Anonymity set size of 4.
- To remove any ambiguity:
	- Need to include 3 additional prefixes for cfp.php, link.php, faqs.php.
	- A total of 5 prefixes.
- Server receives 2 prefixes  $\Rightarrow$  visited page is the target URL.

• Target URL has Type I ambiguity with: cfp.php,link.php,faqs.php

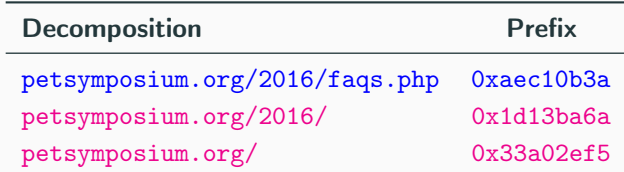

- Including 2 prefixes in the local cache  $\Rightarrow$  Anonymity set size of 4.
- To remove any ambiguity:
	- Need to include 3 additional prefixes for cfp.php, link.php, faqs.php.
	- A total of 5 prefixes.
- Server receives 2 prefixes  $\Rightarrow$  visited page is the target URL.
- Server receives 3 prefixes  $\Rightarrow$  visited page is either of the leaf URLs.
- The third prefix decides which leaf URL was visited.
- Generalizable to any number of prefixes. <sup>34</sup>

# Examples of URLs creating multiple hits

- Over 1300 such URLs distributed over 30 domains.
- More frequent in Yandex than in Google Safe Browsing.

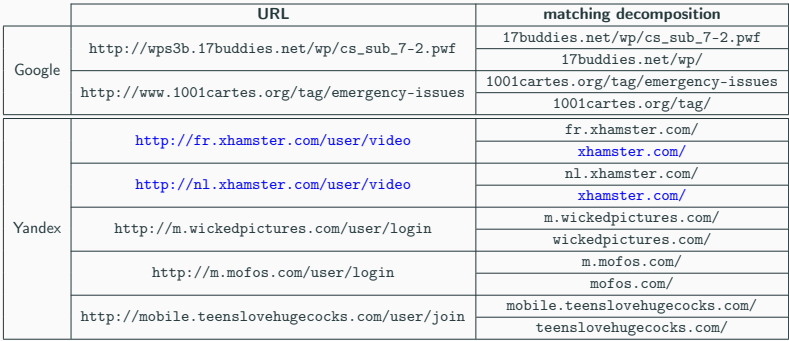

- Including a single prefix for xhmaster.com/ blacklists both fr.xhmaster.com/ and nl.xhamster.com/.
- No need to add additional prefix for French or Dutch version.

### Responsible disclosure and impact

• Disclosure to Mozilla Firefox:

"We have long assumed (without the math to back it up) that if Google were evil it could seed the list with prefixes that allowed it to detect whether a few users visited a few select targets." — Mozilla Firefox

• Disclosure to Yandex:

"We can't promise but we plan to study them and provide you with our feedback." - Yandex Safe Browsing team

- Non-disclosure agreement with Google.
- Launch of Google Safe Browsing API v4 (In June 2016).

"Google does learn the hash prefixes of URLs, but the hash prefixes don't provide much information about the actual URLs." — Google Safe Browsing v4 privacy policy

# <span id="page-80-0"></span>[Conclusions & Future Work](#page-80-0)

#### **Conclusions**

Lesson learnt: Collisions are hard to tame in security and privacy.

#### Bloom filters:

- Developers tend to ignore the worst-case of algorithms.
- Data structures with ad-hoc crypto primitives are at the best risky.
- Need of secure instantiations, e.g., as in Count-Min sketches.

#### Safe Browsing:

- Re-establish the weakness of anonymity-set privacy model.
- Google and Yandex both employ the same privacy model:
	- Google is privacy aware.
	- Yandex less so.

#### Bloom filters:

- On Bloom filters: Bloom paradox [Rottenstreich 2015].
- Beyond Bloom filters: Security of Bloom filter variants.

#### Safe Browsing:

- Accountability: Need of a decentralized blacklist management system [Freudiger et al. 2015].
- Privacy: Can local cache improve Private Information Retrieval?

Thank you!

- Performance of cryptographic accumulators.
- Private password auditing.
- (In)Security of Google and Yandex Safe Browsing.
- Alerting websites: Risks and solutions.
- Decompression quines and anti-viruses.
- Pitfalls of hashing for privacy.
- Linkable (zero-knowledge) proofs for private and accountable gossip.